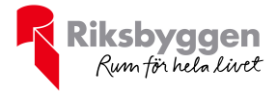

# Årsredovisning BRF Södra Vägen 68 Org nr: 769611-2676 2020-01-01 – 2020-12-31 A  $\overline{\mathbb{C}}$ R

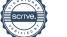

### Innehållsförteckning

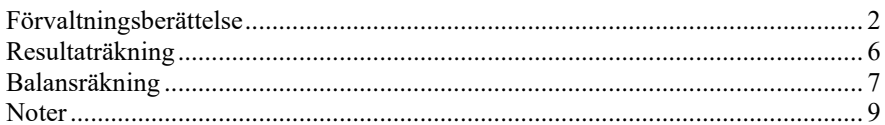

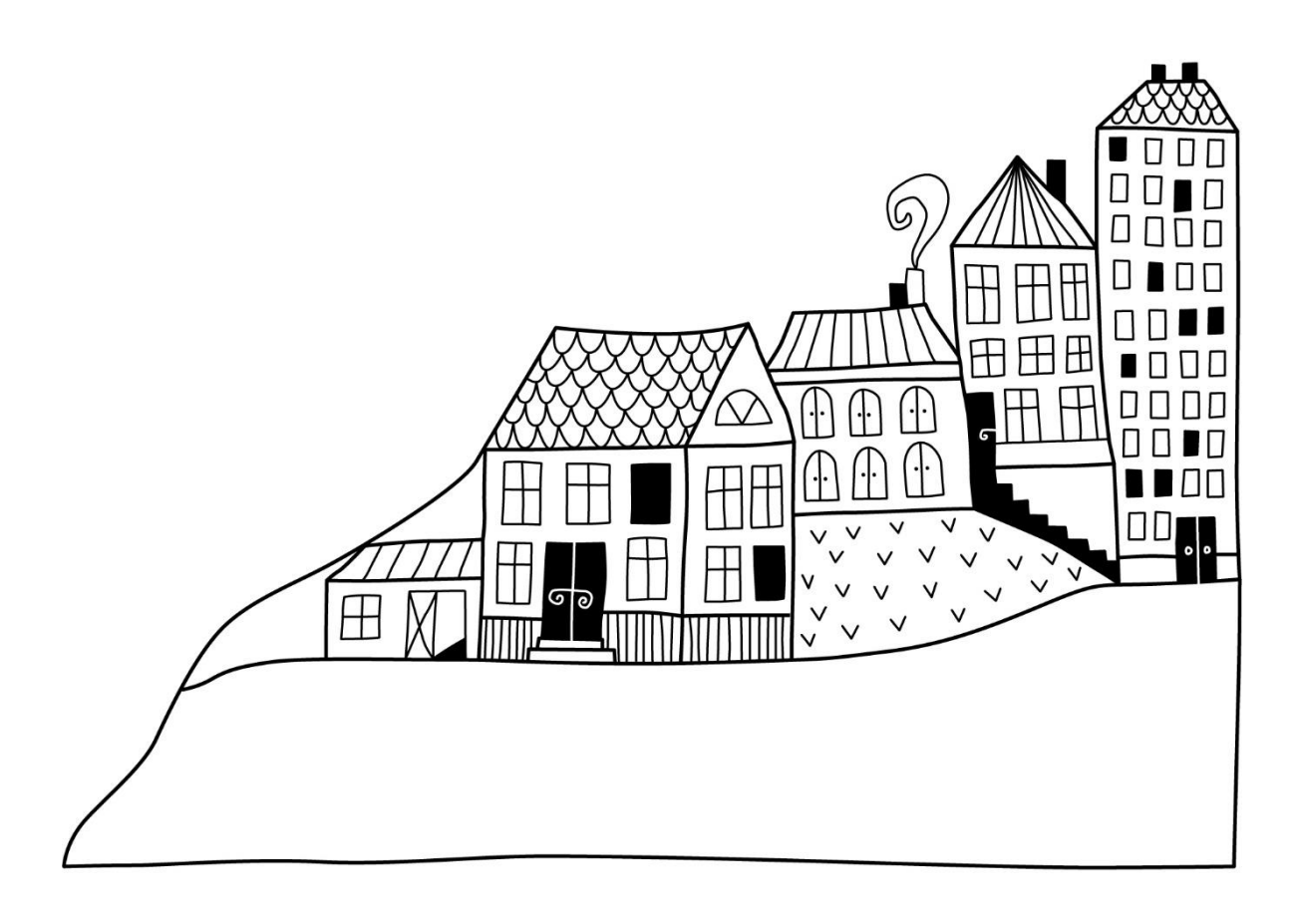

# <span id="page-3-0"></span>**Förvaltningsberättelse**

*Styrelsen för BRF Södra Vägen 68 får härmed avge årsredovisning för räkenskapsåret 2020-01-01 till 2020-12-31* 

Beloppen i årsredovisningen anges i hela kronor om inte annat anges.

#### **Verksamheten**

#### **Allmänt om verksamheten**

Föreningen har till ändamål att främja medlemmarnas ekonomiska intressen genom att i föreningens hus, mot ersättning, till föreningens medlemmar upplåta bostadslägenheter för permanent boende om inte annat särskilt avtalats, och i förekommande fall lokaler, till nyttjande utan begränsning i tiden.

Föreningen är ett privatbostadsföretag enligt inkomstskattelagen (1999:1229) och utgör därmed en äkta bostadsrättsförening.

Föreningen har sitt säte i Göteborgs kommun.

I resultatet ingår avskrivningar med 537 tkr, exkluderar man avskrivningarna blir resultatet 979 tkr. Avskrivningar påverkar inte föreningens likviditet.

#### **Fastighetsuppgifter**

Föreningen äger fastigheten Heden 40:40 i Göteborgs kommun. På fastigheten finns en byggnader med 36 lägenheter. Föreningen bildades 23 augusti 2004 och förvärvade fastigheten december 2004. Byggnaderna är uppförda 1939 och består av fem våningar med garage i bottenplan. Fastighetens adress är Södra Vägen 68 A-B i Göteborg.

Fastigheten är fullvärdeförsäkrad i Länsförsäkringar

Hemförsäkring bekostas individuellt av bostadsrättsinnehavarna och bostadsrättstillägget ingår i föreningens fastighetsförsäkring.

#### **Lägenhetsfördelning**

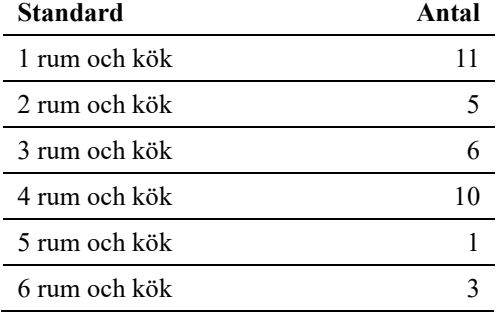

#### **Dessutom tillkommer**

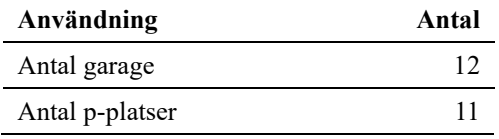

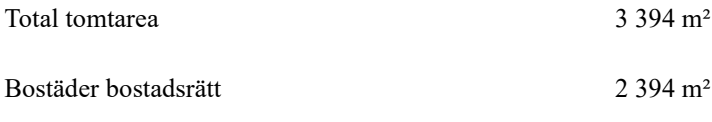

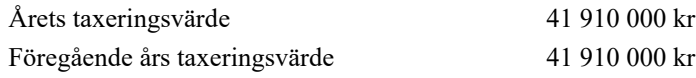

Riksbyggen har biträtt styrelsen med föreningens förvaltning enligt tecknat avtal.

#### **Teknisk status**

**Årets reparationer och underhåll:** För att bevara föreningens hus i gott skick utförs löpande reparationer av uppkomna skador samt planerat underhåll av normala förslitningar. Föreningen har under verksamhetsåret utfört reparationer för 85 tkr och planerat underhåll för 0 tkr. Eventuella underhållskostnader specificeras i avsnittet "Årets utförda underhåll".

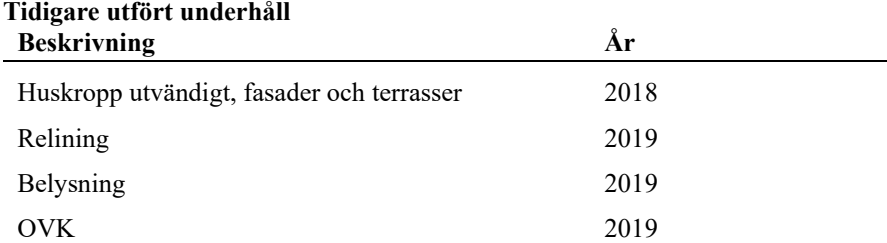

#### **Föreningen har utfört respektive planerat att utföra nedanstående underhåll.**

Efter senaste stämman och därpå följande konstituerande har styrelsen haft följande sammansättning

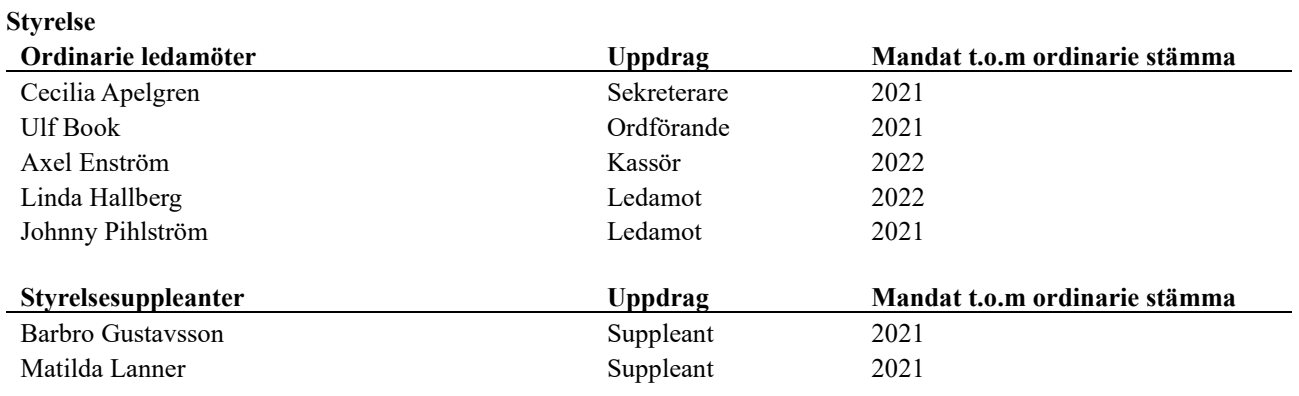

#### **Revisorer och övriga funktionärer**

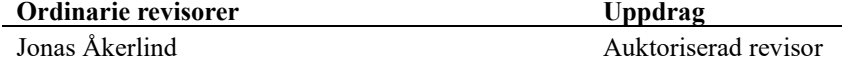

#### **Valberedning**

Annika Persson

Föreningens firma tecknas förutom av styrelsen i sin helhet av styrelsens ledamöter, två i förening.

#### **Väsentliga händelser under räkenskapsåret**

Under räkenskapsåret har inga händelser inträffat som påverkar föreningens ekonomi på ett sätt som väsentligt skiljer sig från den normala verksamhetens påverkan på ekonomin.

#### **Medlemsinformation**

Vid räkenskapsårets början uppgick föreningens medlemsantal till 57 personer. Årets tillkommande medlemmar uppgår till 10 personer. Årets avgående medlemmar uppgår till 9 personer. Föreningens medlemsantal på bokslutsdagen uppgår till 58 personer.

Föreningsens årsavgift ändrades 2020-01-01 då den höjdes med 1,00%.

Efter att ha antagit budgeten för det kommande verksamhetsåret har styrelsen beslutat om höja årsavgiften med 1,0 % från och med 2021-01-01.

Årsavgiften för 2020 uppgick i genomsnitt till 700 kr/m²/år.

Baserat på kontraktsdatum har under verksamhetsåret 9 överlåtelser av bostadsrätter skett (föregående år 4 st.)

#### **Flerårsöversikt**

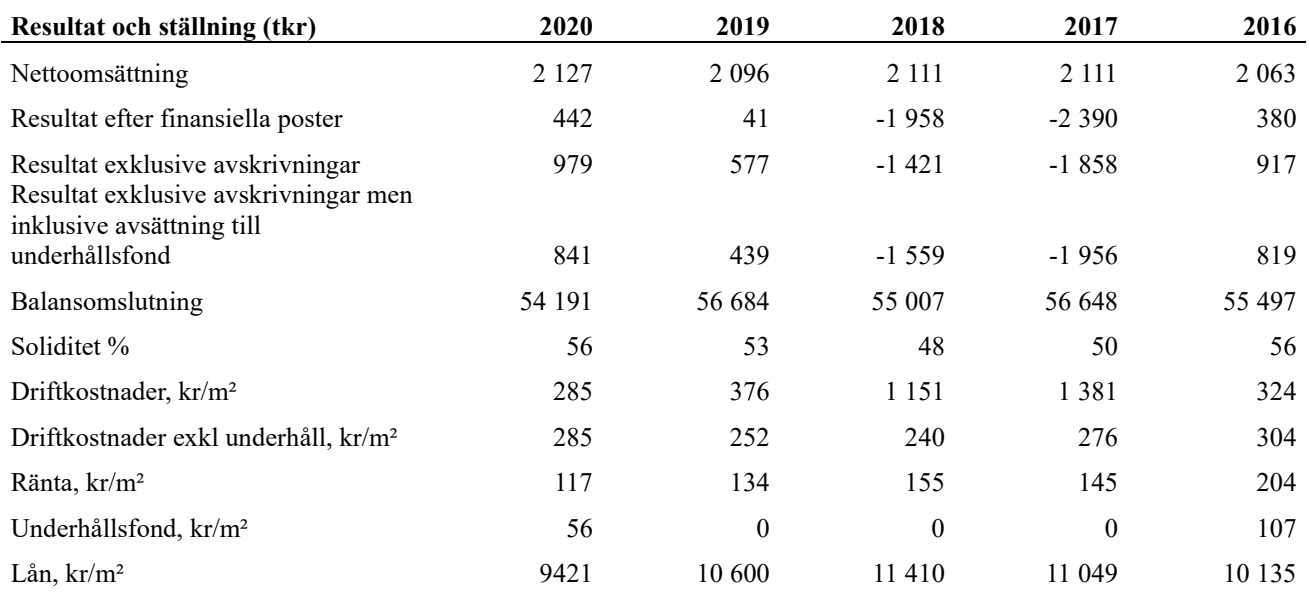

**Nettoomsättning**: intäkter från årsavgifter, hyresintäkter m.m. som ingår i föreningens normala verksamhet med avdrag för lämnade rabatter.

**Resultat efter finansiella poster**: Se resultaträkningen.

**Soliditet**: beräknas som eget kapital i procent av balansomslutningen.

#### **Förändringar i eget kapital**

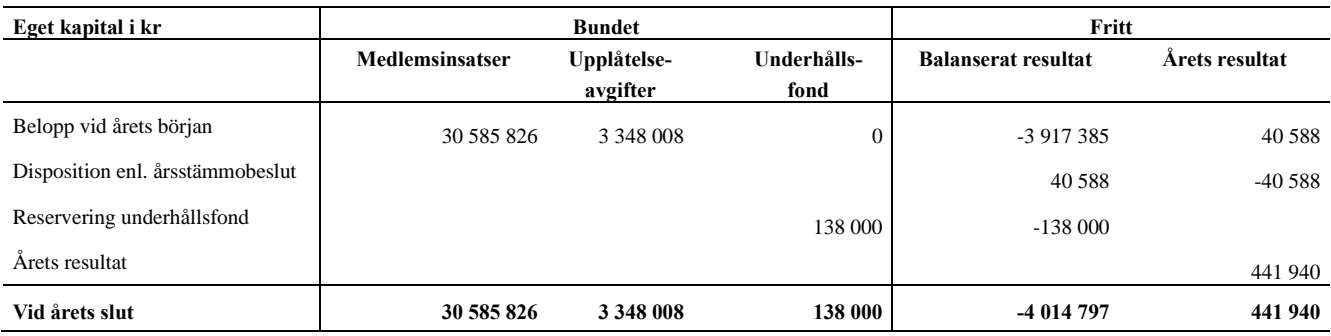

#### **Resultatdisposition**

Till årsstämmans behandling finns följande underskott i kr

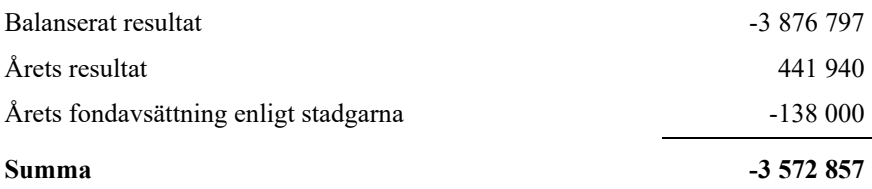

Styrelsen föreslår följande behandling av den ansamlade förlusten:

#### **Att balansera i ny räkning i kr - 3 572 857**

Vad beträffar föreningens resultat och ställning i övrigt, hänvisas till efterföljande resultat- och balansräkning med tillhörande bokslutskommentarer.

### <span id="page-7-0"></span>**Resultaträkning**

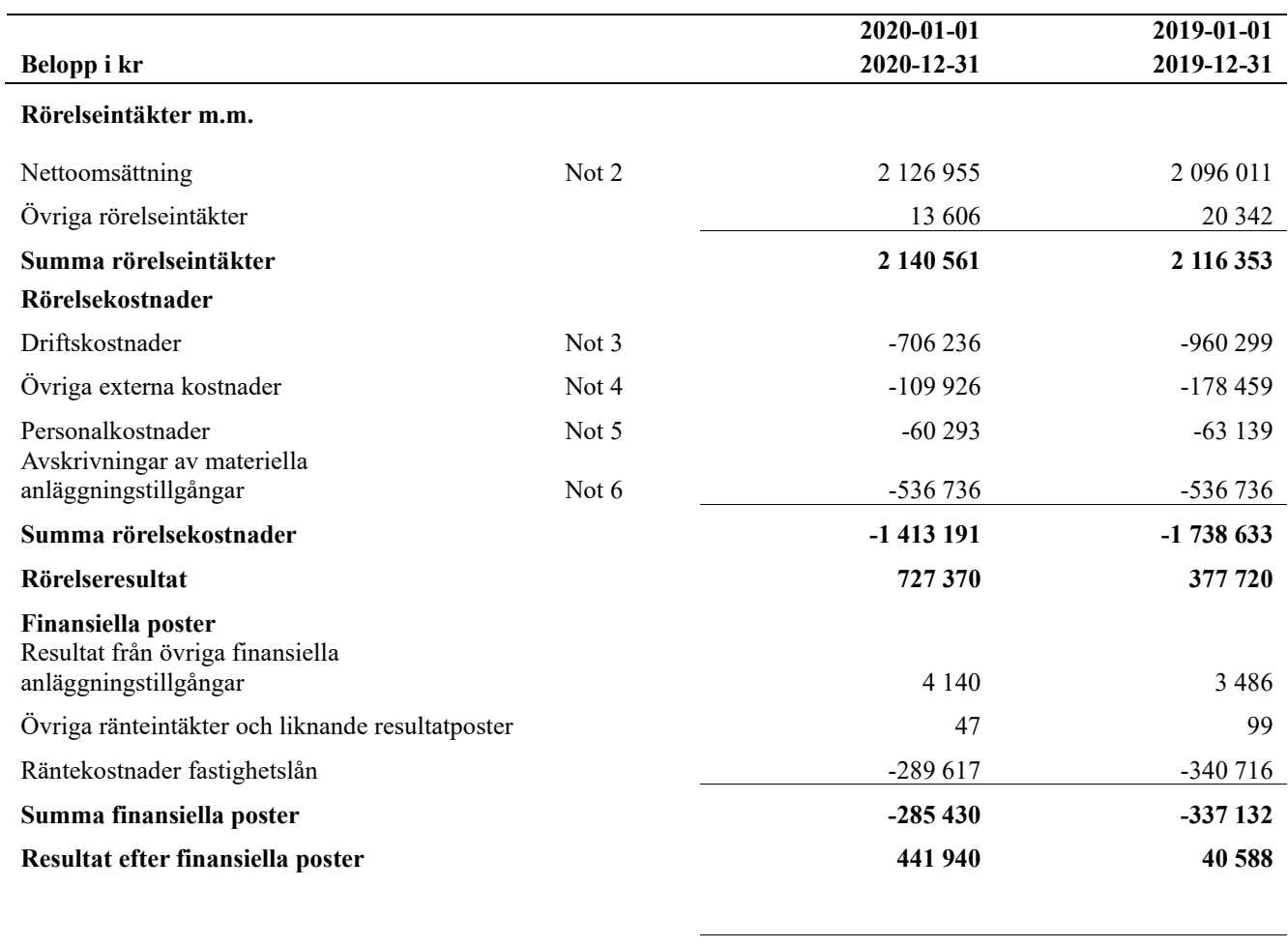

**Årets resultat 441 940 40 588**

### <span id="page-8-0"></span>**Balansräkning**

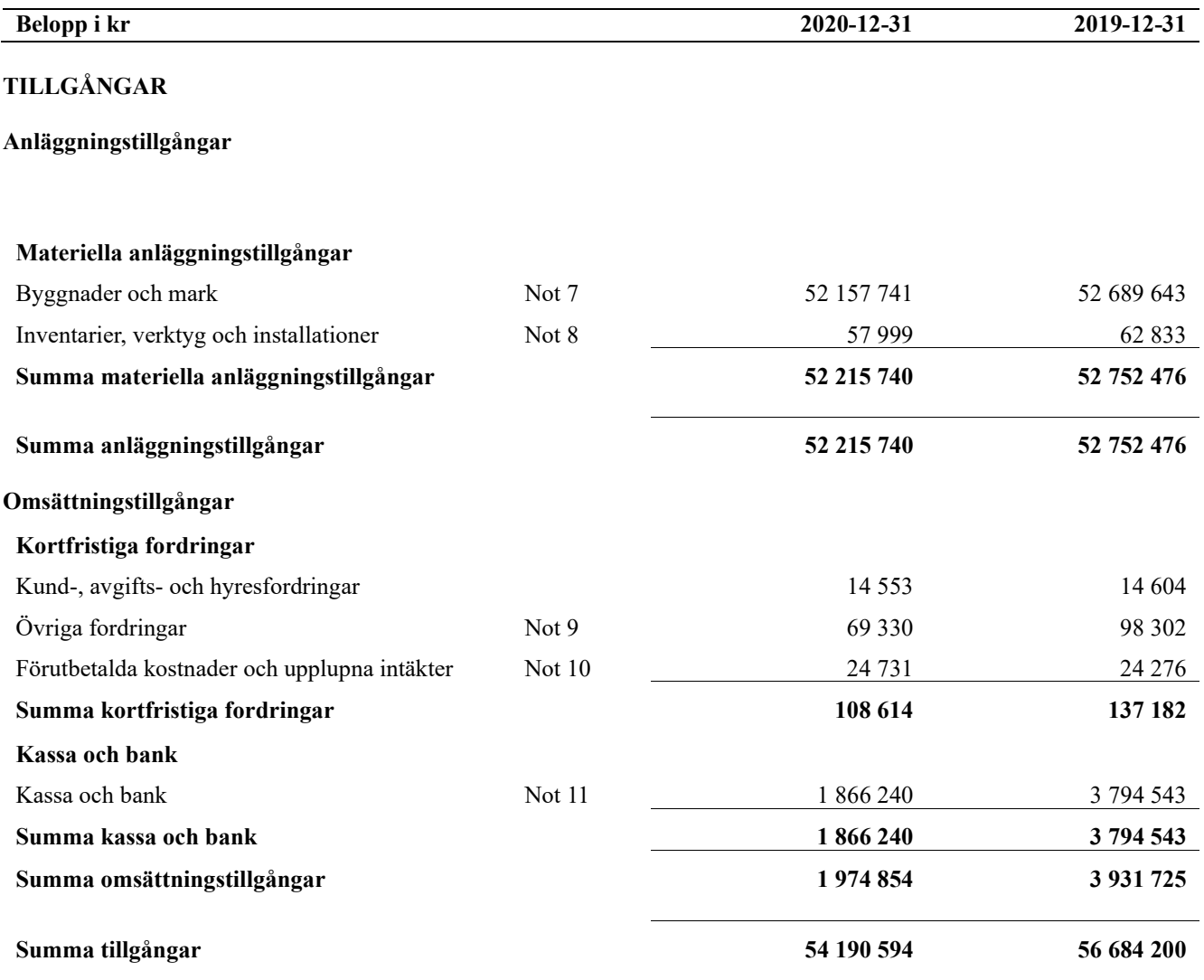

## **Balansräkning**

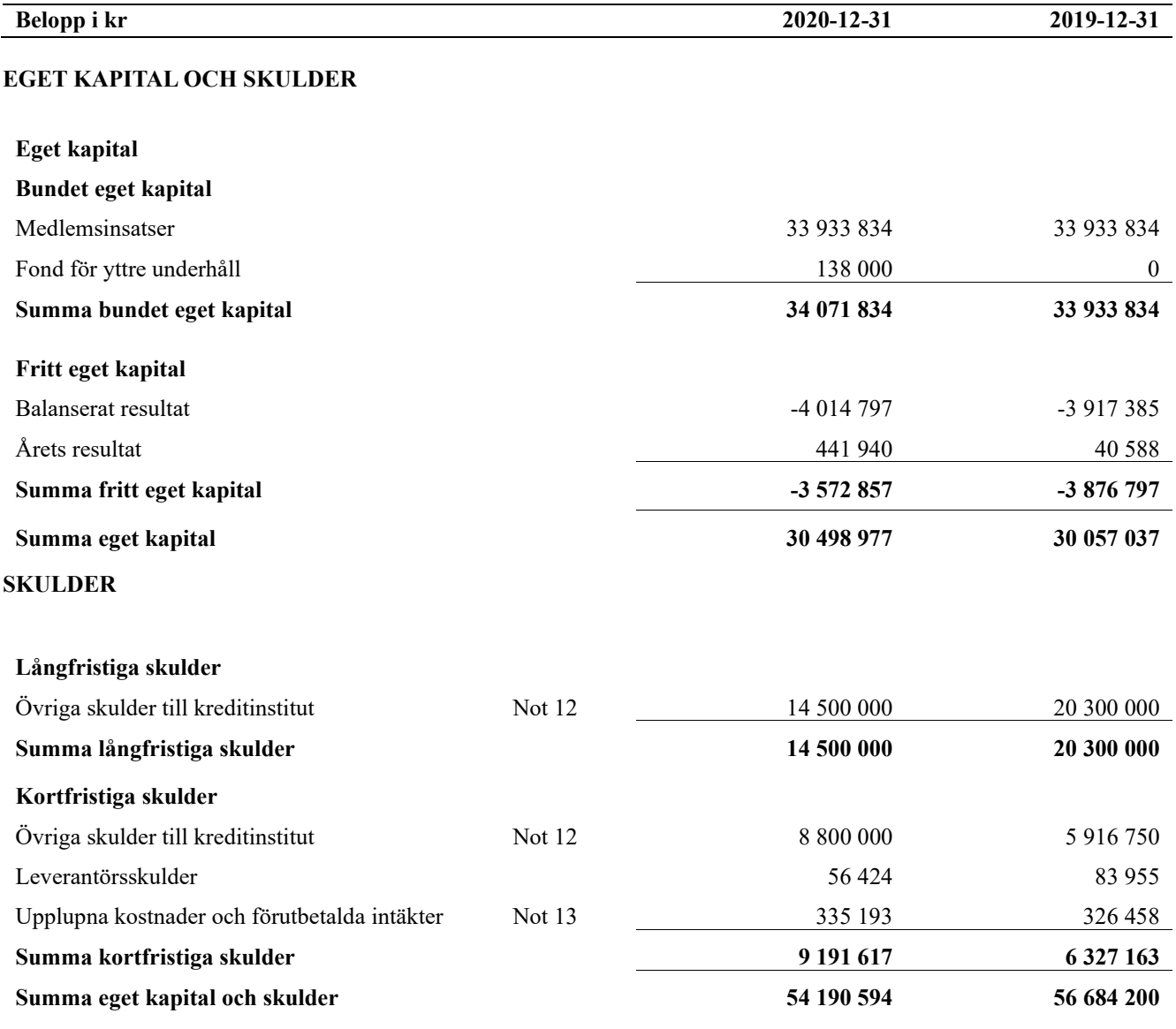

### <span id="page-10-0"></span>**Noter**

#### **Not 1 Allmänna redovisningsprinciper**

Årsredovisningen är upprättad i enlighet med årsredovisningslagen och Bokföringsnämndens allmänna råd (BFNAR 2016:10) om årsredovisning i mindre företag.

#### **Redovisning av intäkter**

Årsavgifter och hyror aviseras i förskott men redovisas så att endast den del som belöper på räkenskapsåret redovisas som intäkter. Ränta och utdelning redovisas som en intäkt när det är sannolikt att föreningen kommer att få de ekonomiska fördelar som är förknippade med transaktionen samt att inkomsten kan beräknas på ett tillförlitligt sätt.

#### **Avskrivningstider för anläggningstillgångar**

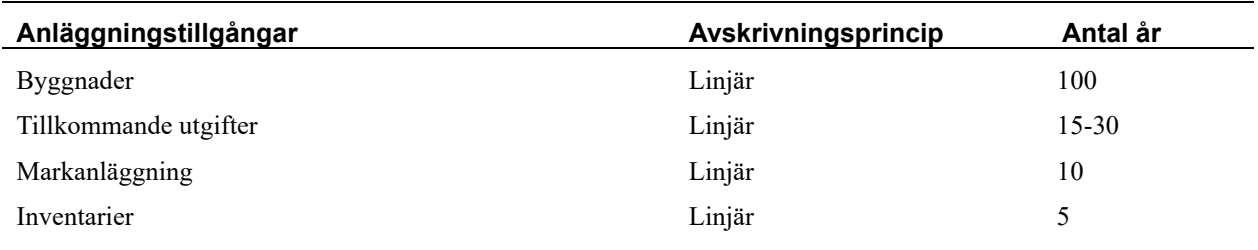

Mark är inte föremål för avskrivningar.

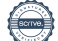

Beloppen i årsredovisningen anges i hela kronor om inte annat anges.

#### **Not 2 Nettoomsättning**

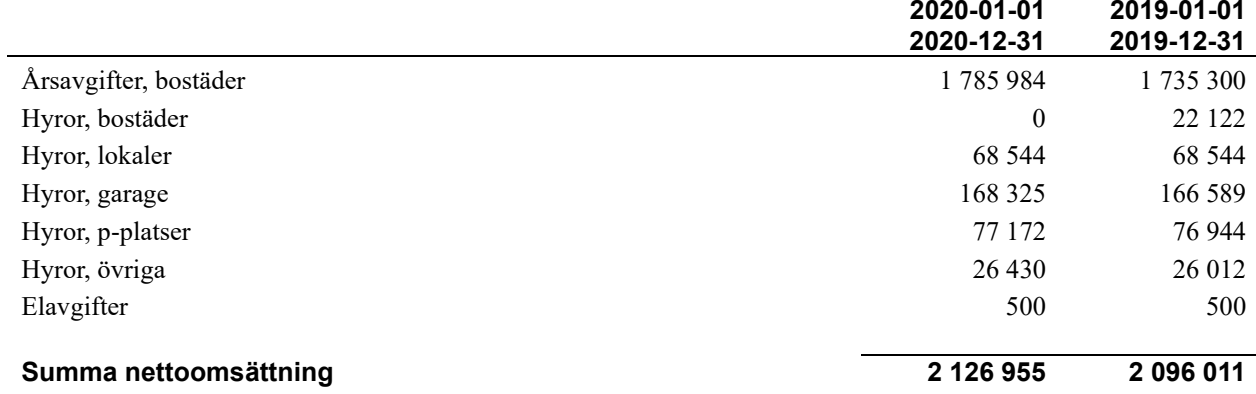

#### **Not 3 Driftskostnader**

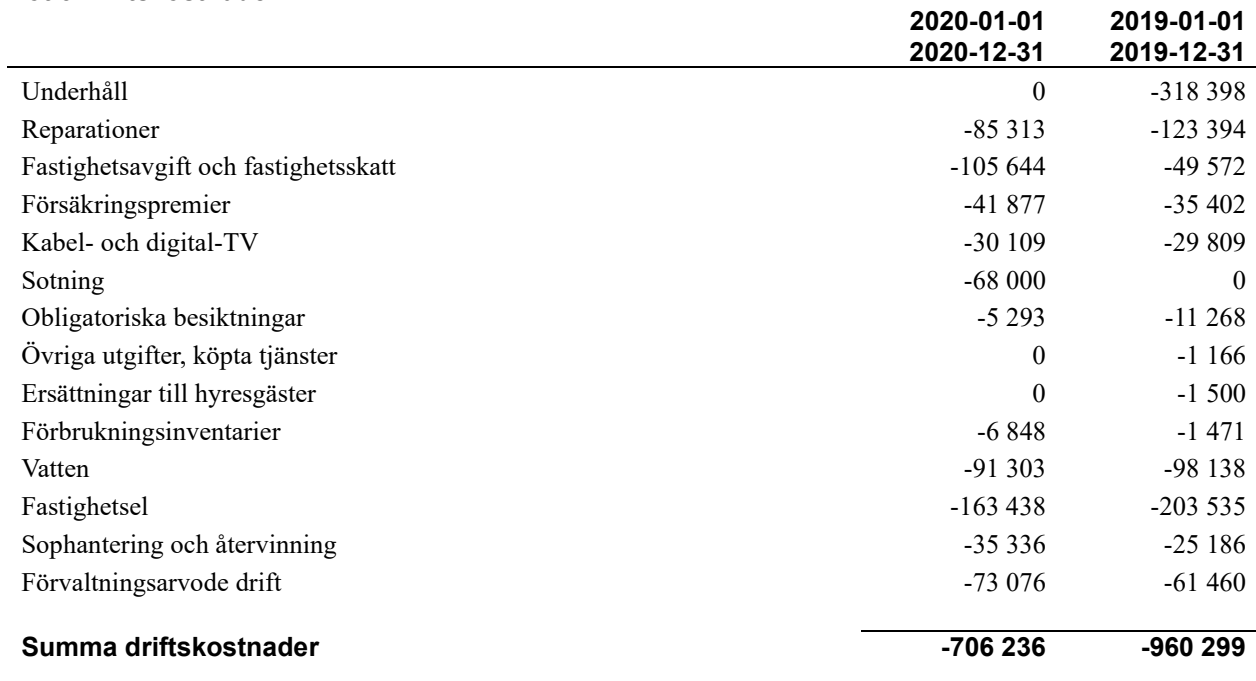

#### **Not 4 Övriga externa kostnader**

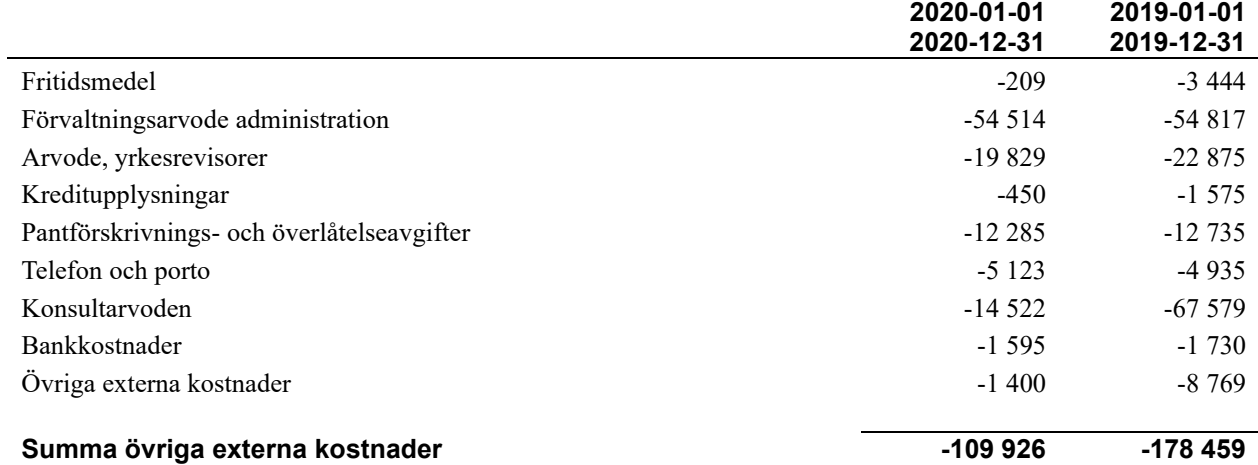

#### **Not 5 Personalkostnader**

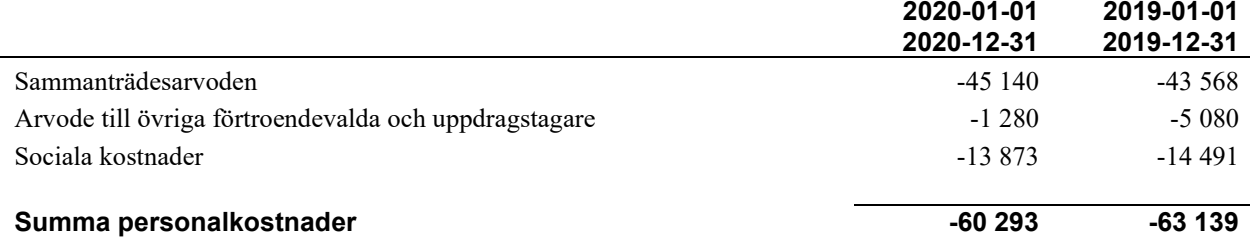

#### **Not 6 Avskrivningar av materiella anläggningstillgångar**

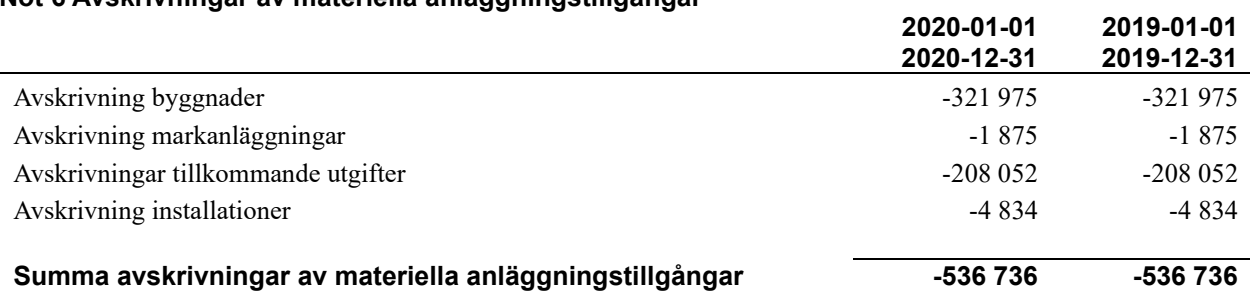

#### **Not 7 Byggnader och mark**

Anskaffningsvärden

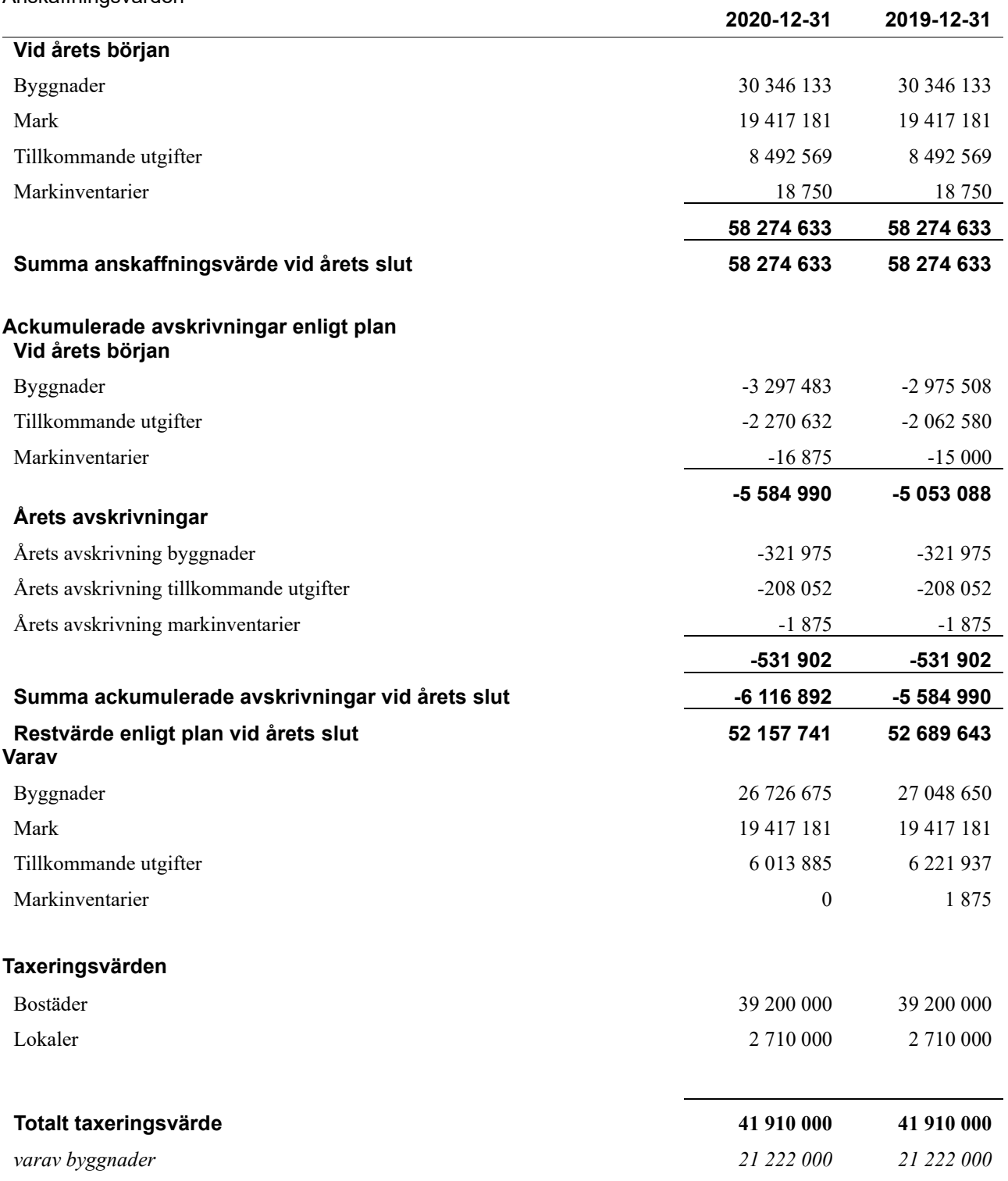

#### **Not 8 Inventarier, verktyg och installationer**

Anskaffningsvärden

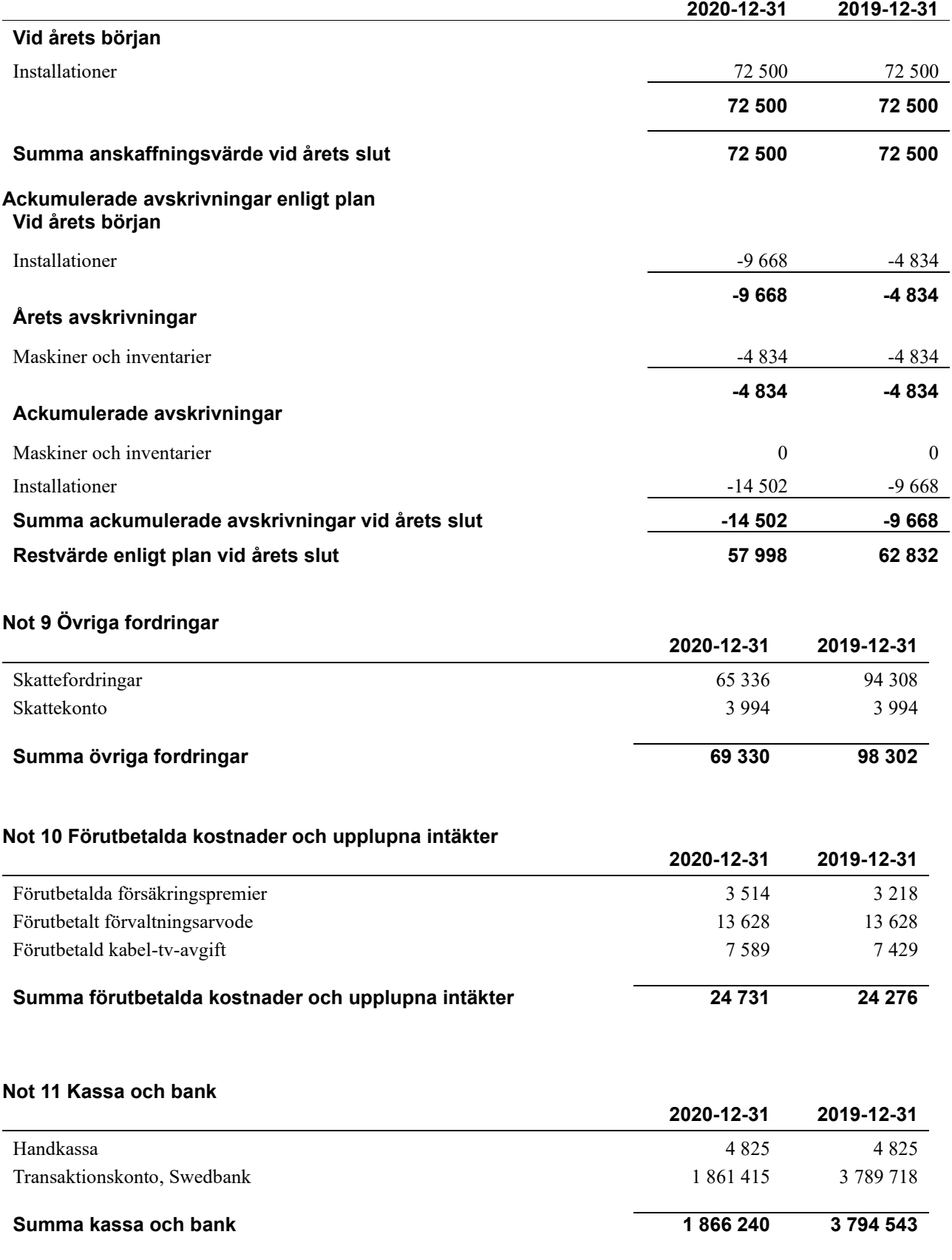

#### **Not 12 Övriga skulder till kreditinstitut**

L.

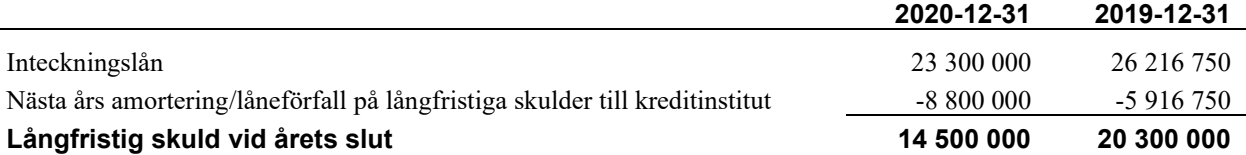

Tabell och kommentar nedan anges i hela kronor.

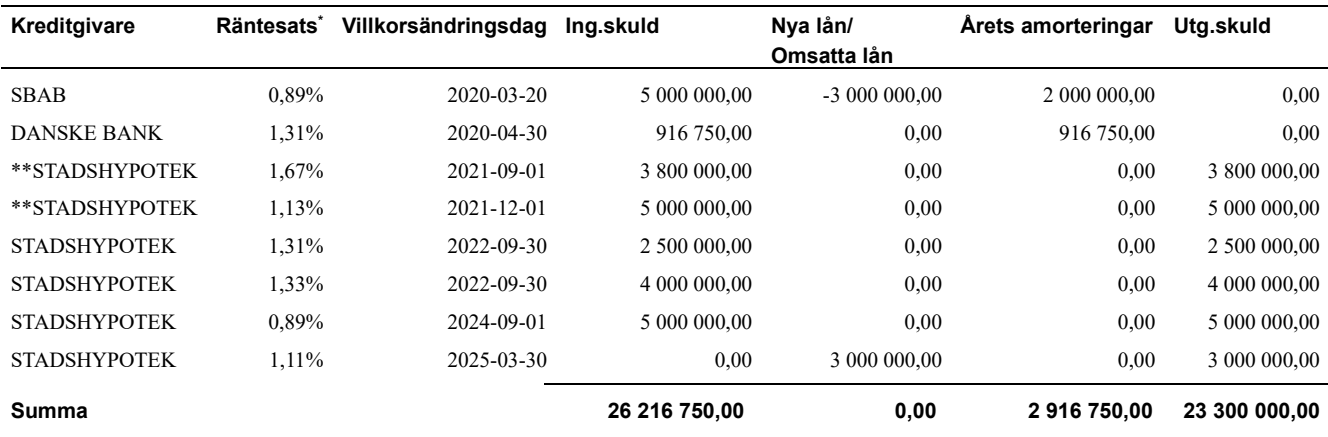

\*Senast kända räntesatser

*\*\*Nya direktiv gör att föreningen måste redovisa skulder som förfaller inom ett år efter balansdagen som kortfristiga skulder. Därför redovisar vi Stadshypoteks lån om 8 800 000 kronor som kortfristig skuld. Förening har inte för avsikt att avsluta lånefinansieringen inom ett år då fastighetens lånefinansiering är långsiktig.* 

#### **Not 13 Upplupna kostnader och förutbetalda intäkter**

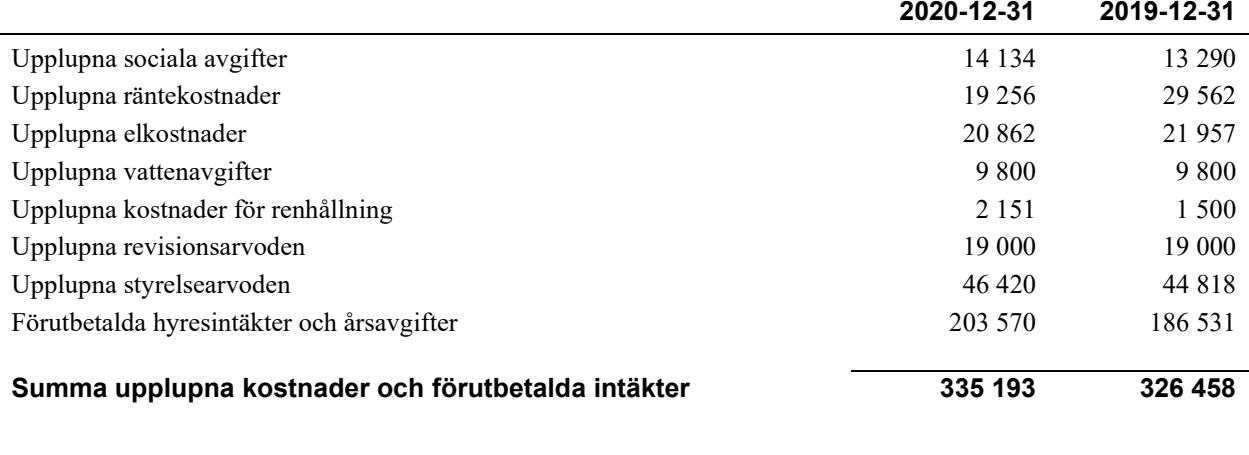

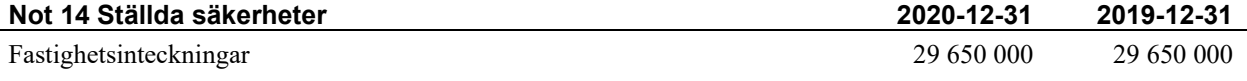

#### **Not 15 Väsentliga händelser efter räkenskapsåret utgång**

Sedan räkenskapsårets utgång har inga händelser, som i väsentlig grad påverkar föreningens ekonomiska ställning, inträffat.

#### **Styrelsens underskrifter**

#### **Göteborg 2021-**

\_\_\_\_\_\_\_\_\_\_\_\_\_\_\_\_\_\_\_\_\_\_\_\_\_\_\_\_\_\_\_\_\_\_\_\_\_\_\_\_\_\_\_\_ Cecilia Apelgren  $\mathcal{L}_\mathcal{L}$  , and the set of the set of the set of the set of the set of the set of the set of the set of the set of the set of the set of the set of the set of the set of the set of the set of the set of the set of th Johnny Pihlström \_\_\_\_\_\_\_\_\_\_\_\_\_\_\_\_\_\_\_\_\_\_\_\_\_\_\_\_\_\_\_\_\_\_\_\_\_\_\_\_\_\_\_\_ Ulf Book  $\_$  . The contribution of the contribution of  $\mathcal{L}_\mathcal{A}$ Linda Hallberg

 $\mathcal{L}_\mathcal{L}$  , and the set of the set of the set of the set of the set of the set of the set of the set of the set of the set of the set of the set of the set of the set of the set of the set of the set of the set of th Axel Enström

Min revisionsberättelse har lämnats

 $\mathcal{L}_\mathcal{L}$  , and the set of the set of the set of the set of the set of the set of the set of the set of the set of the set of the set of the set of the set of the set of the set of the set of the set of the set of th Jonas Åkerlind Auktoriserad revisor

<sup>15</sup> | ÅRSREDOVISNING BRF Södra Vägen 68 Org.nr: 769611-2676

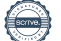

### BRF Södra Vägen 68

*Årsredovisningen är upprättad av styrelsen för BRF Södra Vägen 68 i samarbete med Riksbyggen*

Riksbyggen arbetar på uppdrag från bostadsrättsföreningar och fastighetsbolag med ekonomisk förvaltning, teknisk förvaltning, fastighetsservice samt fastighetsutveckling.

Årsredovisningen är en handling som ger både långivare och köpare bra möjligheter att bedöma föreningens ekonomi. Spara därför alltid årsredovisningen.

FÖR MER INFORMATION: 0771-860 860 [www.riksbyggen.se](http://www.riksbyggen.se/)

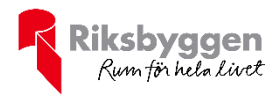

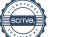

### Verifikat

Transaktion 09222115557445293722

#### Dokument

Årsredovisning Södra Vägen 68 2020 Huvuddokument 18 sidor Startades 2021-04-15 16:15:03 CEST (+0200) av Riksbyggen (R) Färdigställt 2021-05-05 13:08:50 CEST (+0200)

#### Initierare

Riksbyggen (R) Riksbyggen Org. nr 702001-7781 noreply@riksbyggen.se

#### Signerande parter

#### Ulf Book (UB)

BRF Södra Vägen 68 (Ordförande) ulf.book@inputinterior.se

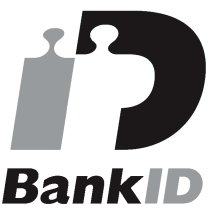

Namnet som returnerades från svenskt BankID var "ULF BOOK" Signerade 2021-05-04 09:26:35 CEST (+0200)

Axel Enström (AE) BRF Södra Vägen 68 (Kassör) axel\_enstrom@outlook.com

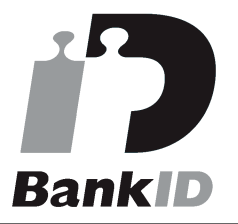

Namnet som returnerades från svenskt BankID var "AXEL ENSTRÖM" Signerade 2021-05-04 09:14:53 CEST (+0200)

Johnny Pihlström (JP) BRF Södra Vägen 68 (Ledamot) pilan@itux.se

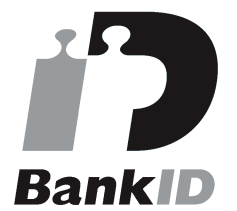

Namnet som returnerades från svenskt BankID var "Juhani Johnny Pihlström" Signerade 2021-05-05 08:26:16 CEST (+0200)

#### Linda Hallberg (LH)

BRF Södra Vägen 68 (Ledamot) hallberglinda@yahoo.se

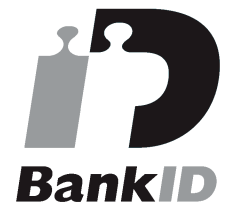

Namnet som returnerades från svenskt BankID var "LINDA HALLBERG" Signerade 2021-05-04 09:08:45 CEST (+0200)

Jonas Åkerlind (JÅ) Cecilia Apelgren (CA)

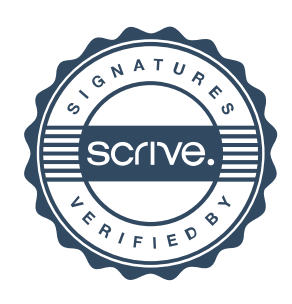

### Verifikat

Transaktion 09222115557445293722

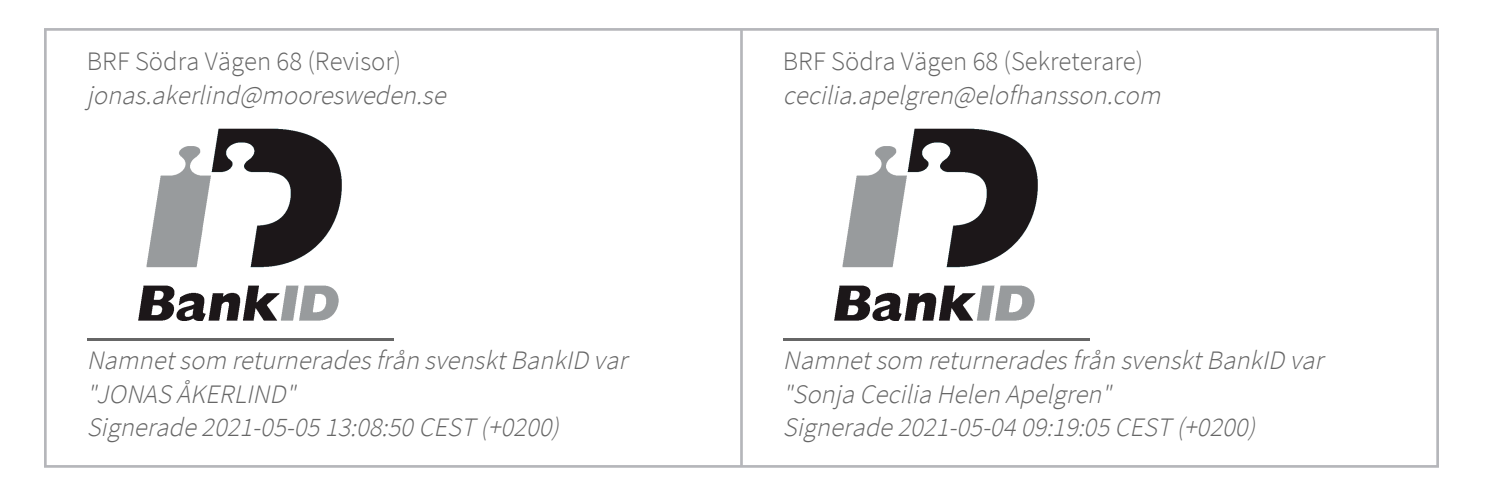

Detta verifikat är utfärdat av Scrive. Information i kursiv stil är säkert verifierad av Scrive. Se de dolda bilagorna för mer information/bevis om detta dokument. Använd en PDF-läsare som t ex Adobe Reader som kan visa dolda bilagor för att se bilagorna. Observera att om dokumentet skrivs ut kan inte integriteten i papperskopian bevisas enligt nedan och att en vanlig papperutskrift saknar innehållet i de dolda bilagorna. Den digitala signaturen (elektroniska förseglingen) säkerställer att integriteten av detta dokument, inklusive de dolda bilagorna, kan bevisas matematiskt och oberoende av Scrive. För er bekvämlighet tillhandahåller Scrive även en tjänst för att kontrollera dokumentets integritet automatiskt på: https://scrive.com/verify

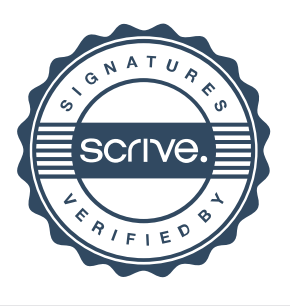